## Secret Net Studio

© Настройка доступна при включении опции [Интеграция с Secret Net Studio](https://guides.indeed-company.ru/pages/viewpage.action?pageId=80314801) в разделе Общие функции Мастера настройки Indeed CM.

Indeed Certificate Manager может быть интегрирован с продуктом компании "Код безопасности" - Secret Net Studio (SNS) версий 8.4, 8.5 и 8.6.

Интеграция позволяет:

- при выпуске/замене в Indeed CM устройства добавлять его в базу данных SNS
- при отзыве у пользователя в Indeed CM удалять устройство из БД SNS
- Δ
- Для уже выпущенных устройств в Indeed CM интеграция устанавливается через операцию обновления.
- При замене в Indeed CM, если заменяемое устройство уже добавлено в БД SNS.
- Запись создается только для известных SNS устройств.

Для интеграции Indeed CM c Secret Net Studio потребуется:

- 1. Установить "SNS клиент" версии 8.4.2863 с патчем 8\_4\_2863\_106\_Inc85078\_Build80, 8.5.5329 с патчем 8\_5\_5329\_64\_Inc85077\_Build43 или 8.6.8330.0 с базовой функциональностью на сервер Indeed CM (требуется для подключения к БД SNS).
- 2. Установить "SNS клиент" версии 8.4.2863 с патчем 8\_4\_2863\_106\_Inc85078\_Build80, 8.5.5329 с патчем 8\_5\_5329\_64\_Inc85077\_Build43 или 8.6.8330.0 на клиентские рабочие станции, с которых будут выпускаться устройства.

 $\odot$  Патчи 8\_4\_2863\_106\_Inc85078\_Build80 и 8\_5\_5329\_64\_Inc85077\_Build43 предоста вляются по запросу [службой технической поддержки компании "Код безопасности".](mailto:support@securitycode.ru)

3. Включить интеграцию с Secret Net Studio в политике, указав учетную запись, входящую в группу администраторов безопасности SNS.

## **Secret Net Studio**

● Включить интеграцию с Secret Net Studio

Укажите учетные данные администратора безопасности

## Имя пользователя

Administrator SNS

## Пароль

..........

Включить режим хранения пароля пользователя

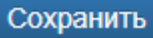

<u>А</u> Если опция **Включить режим хранения пароля пользователя** задана, то при выпуске устройства в Indeed CM на него будет записан идентификатор SNS с включенным режимом хранения доменного пароля пользователя.